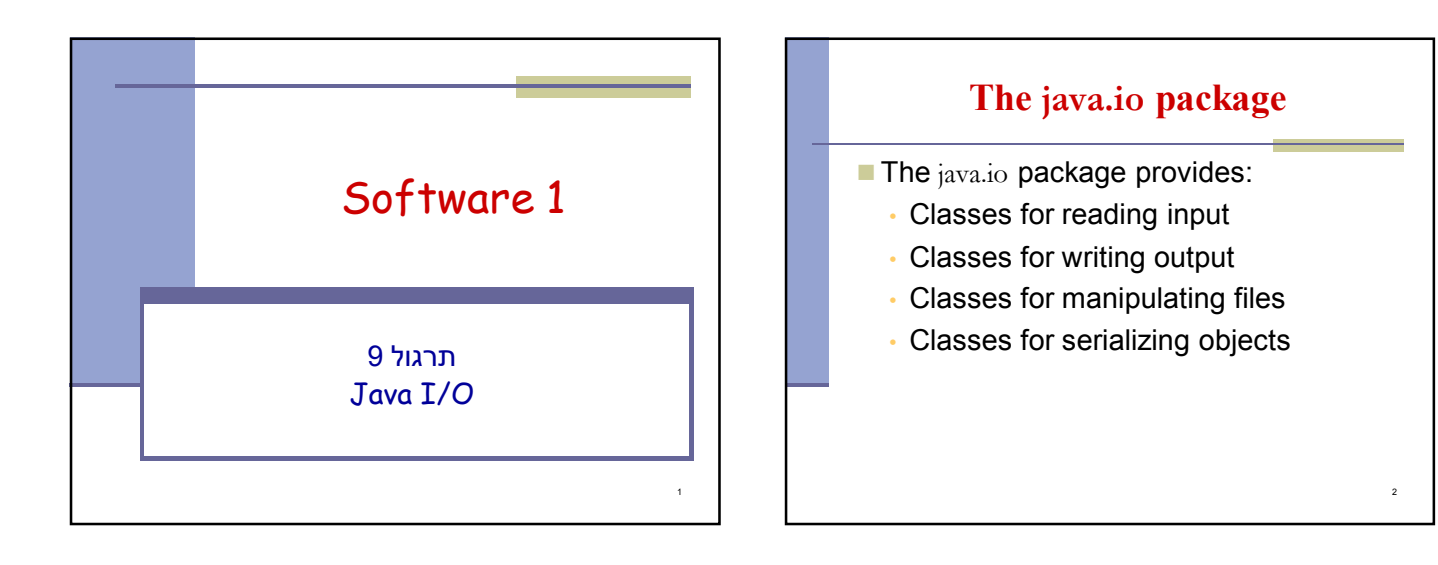

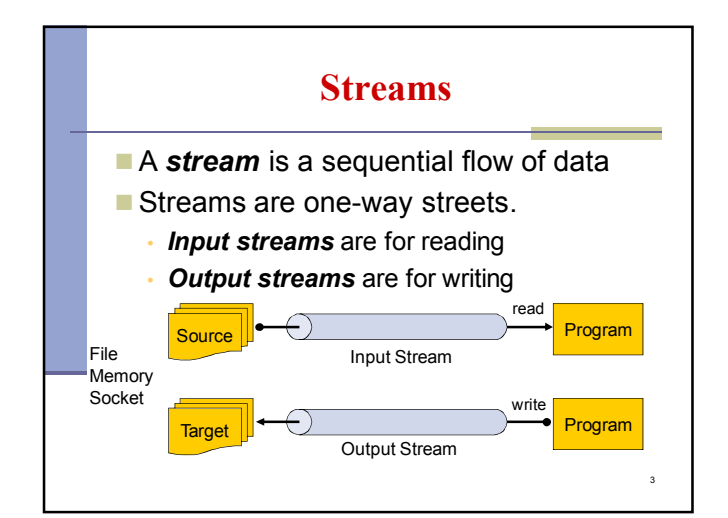

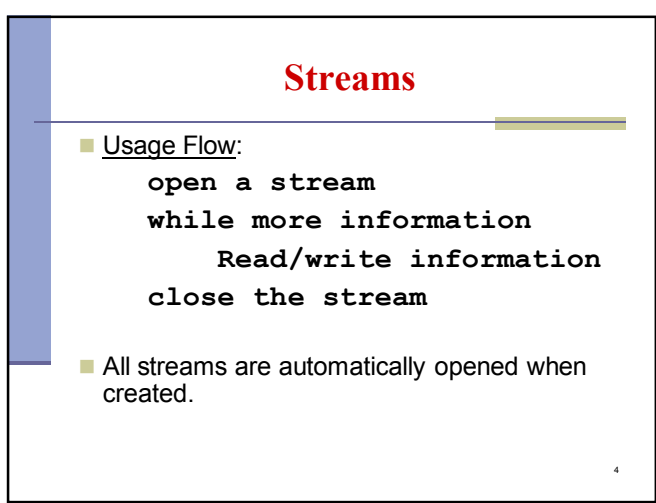

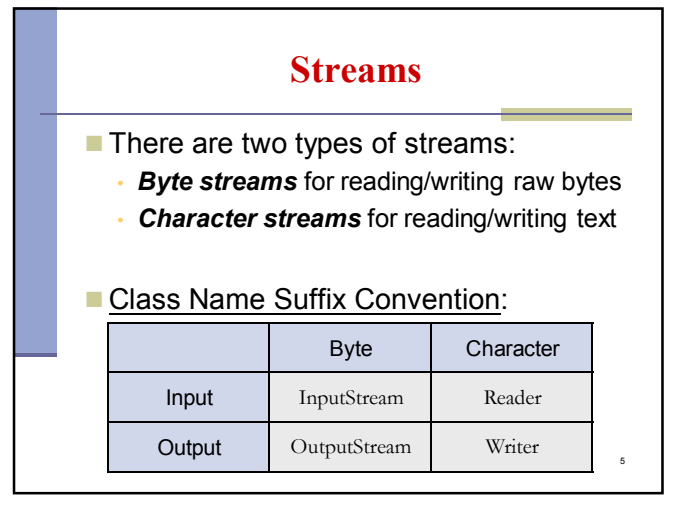

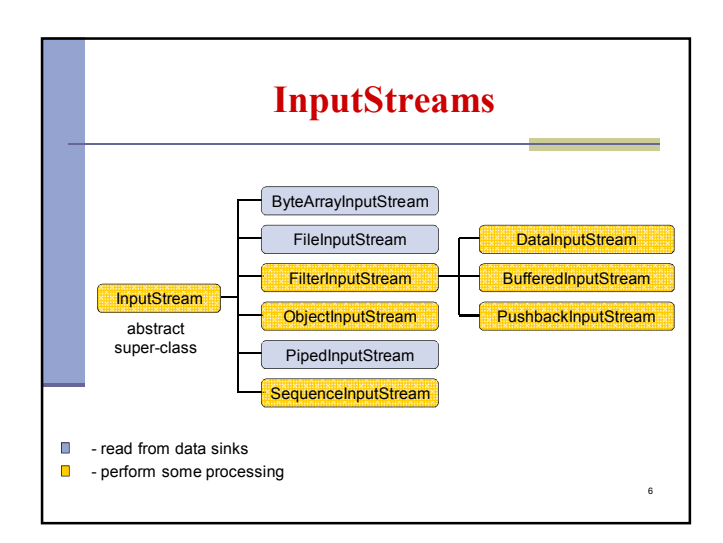

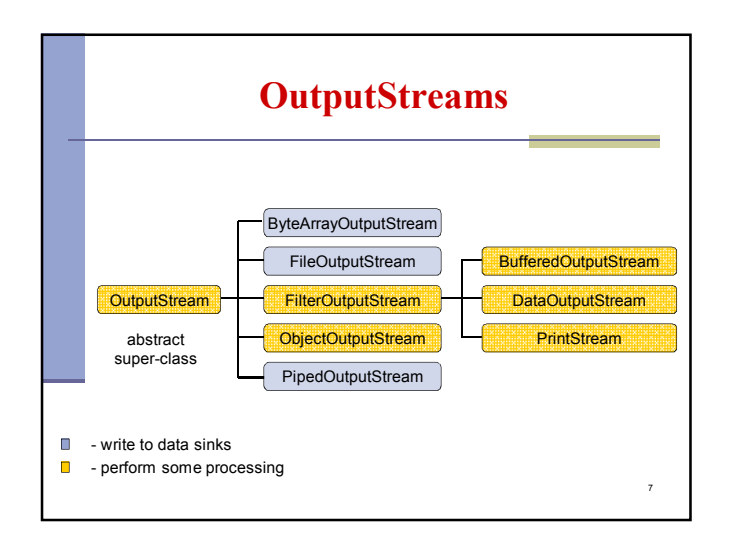

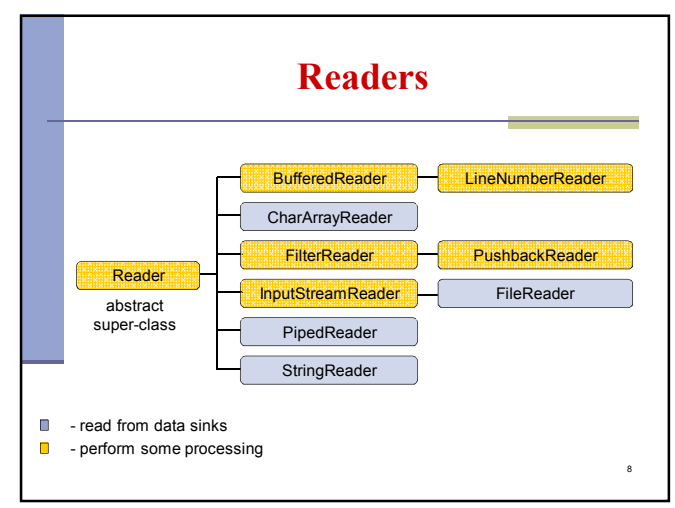

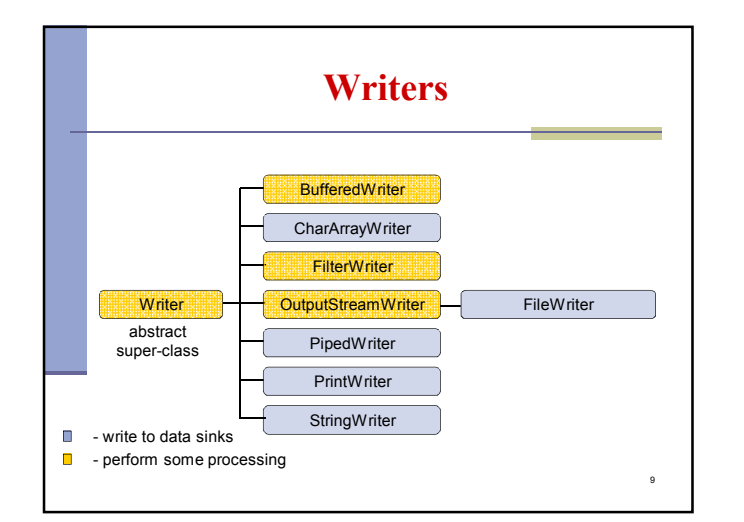

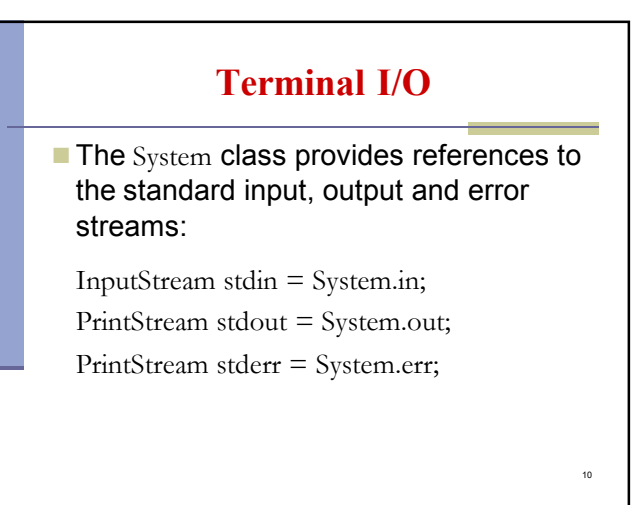

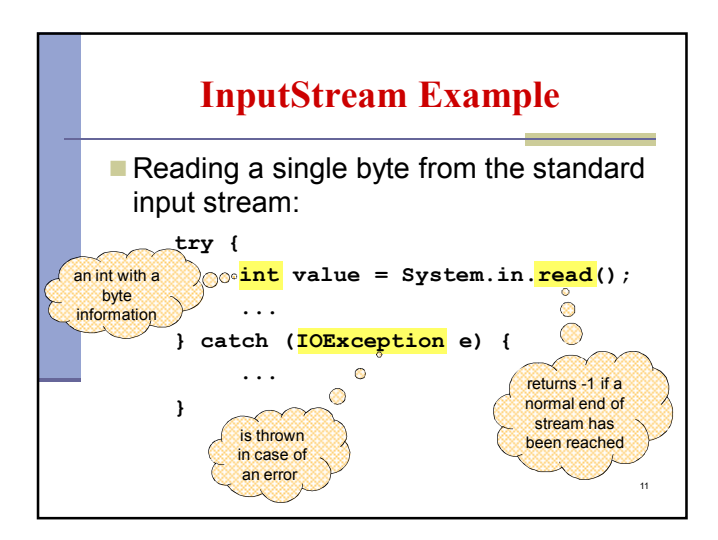

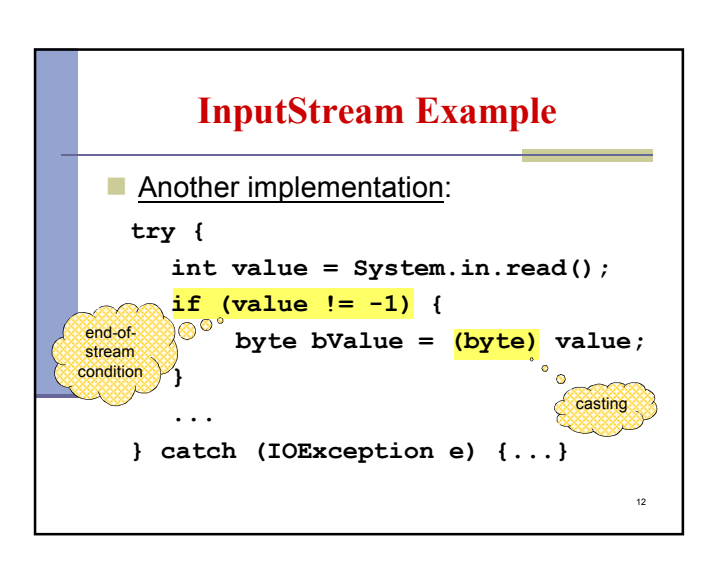

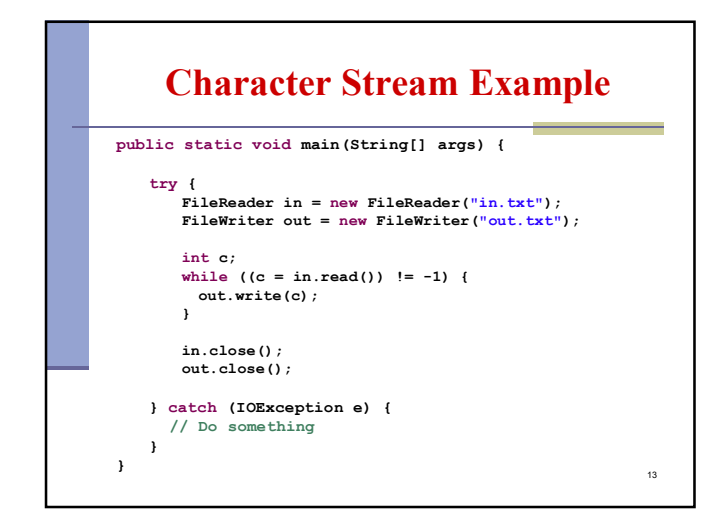

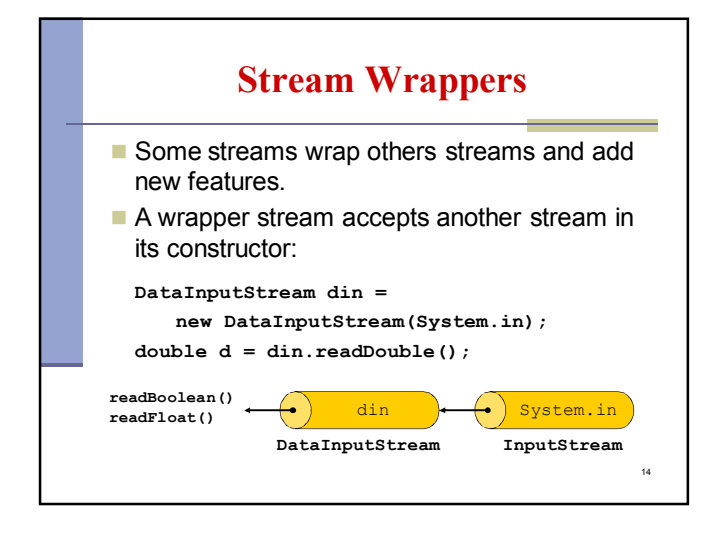

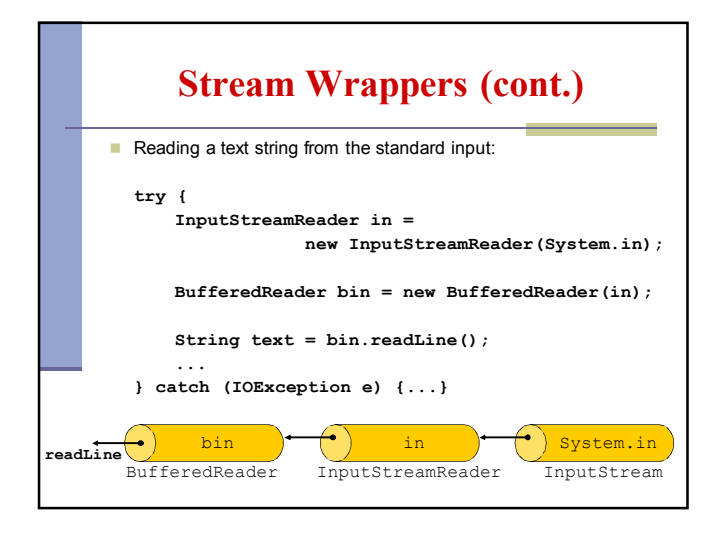

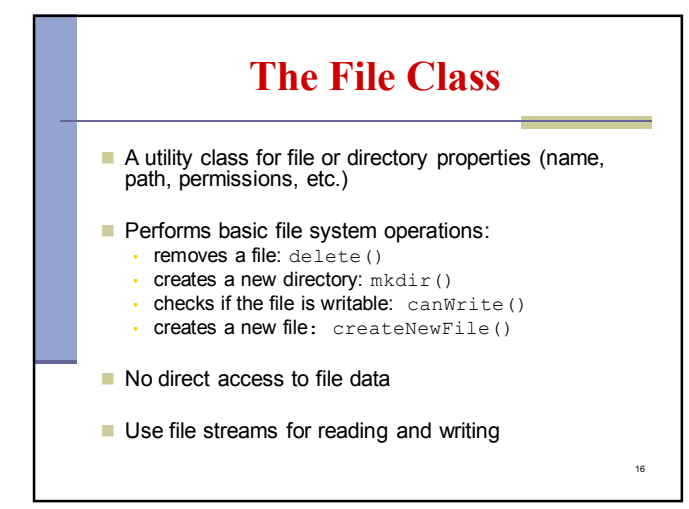

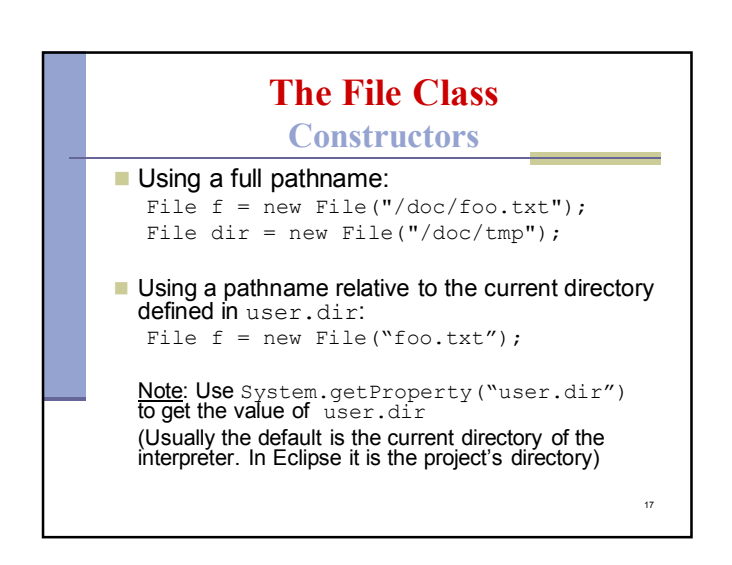

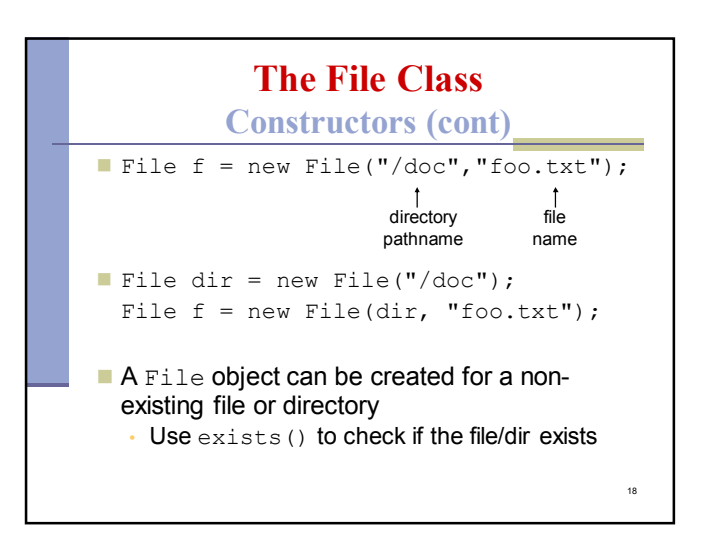

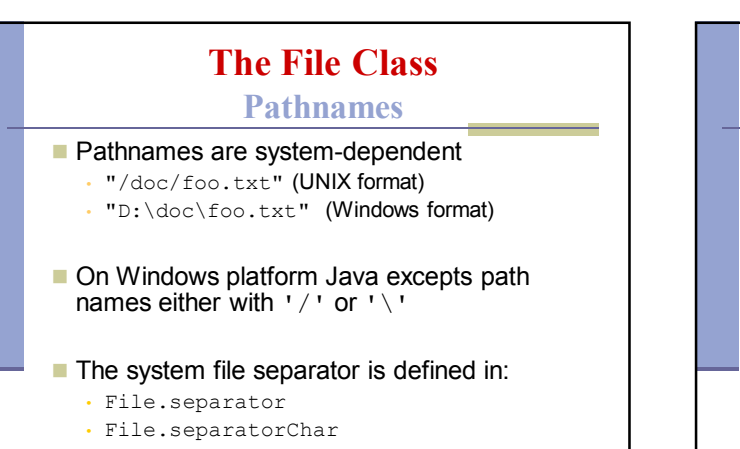

19

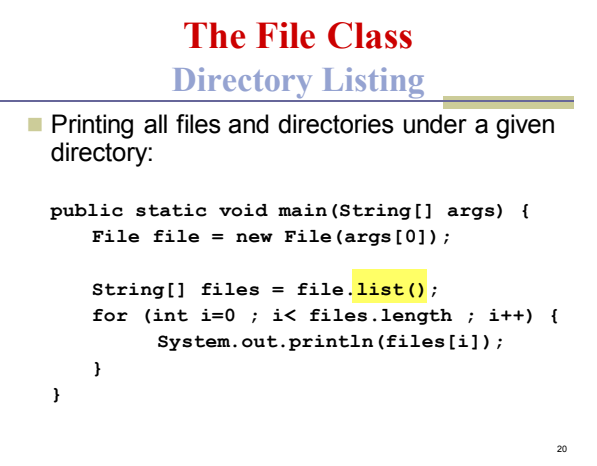

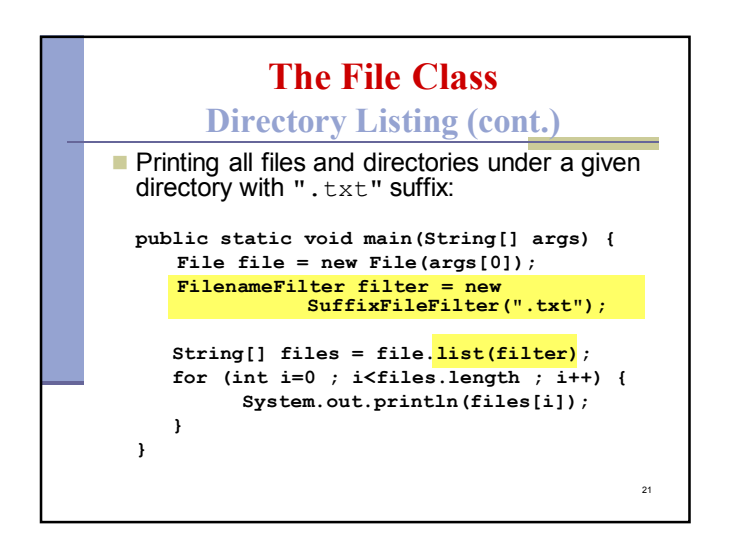

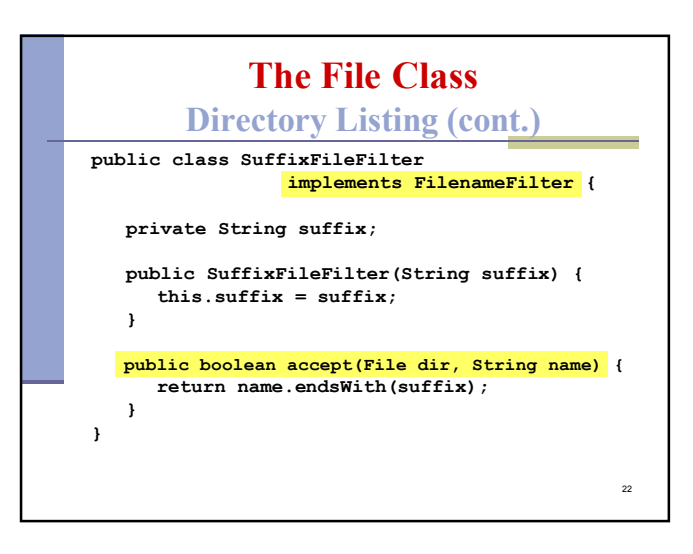

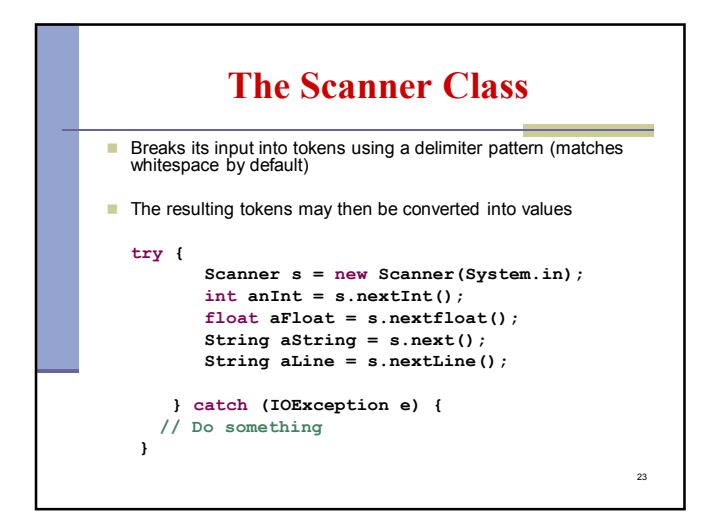

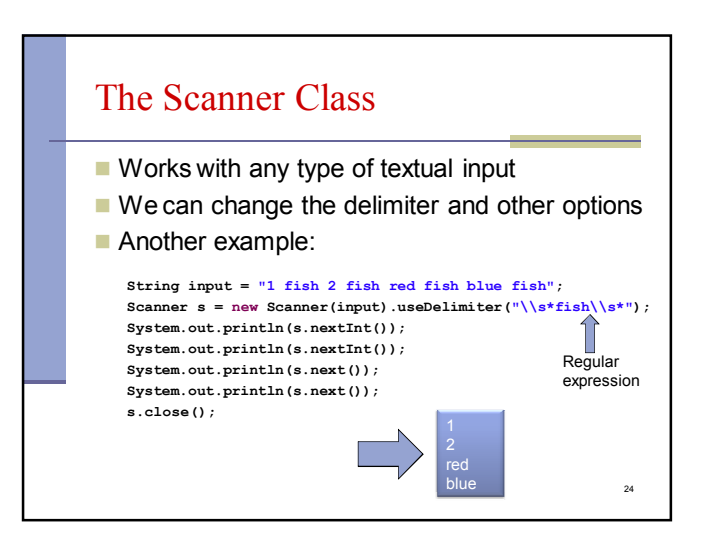

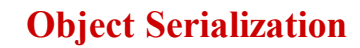

A mechanism that enables objects to be:

- saved and restored from byte streams
- persistent (outlive the current process)
- Useful for:
	- persistent storage
	- sending an object to a remote computer

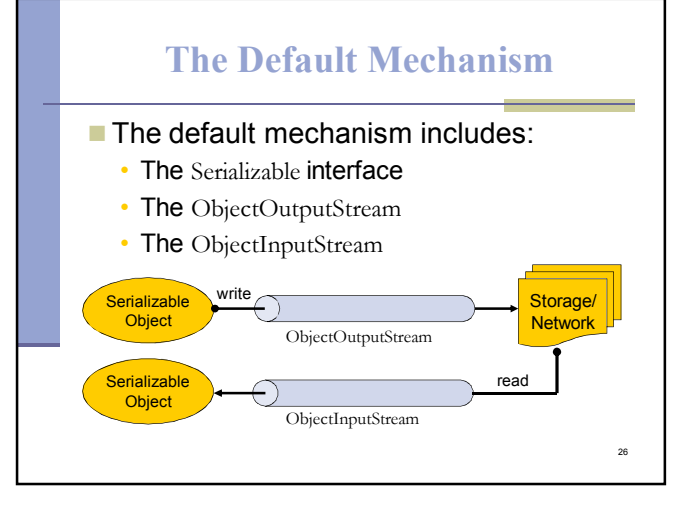

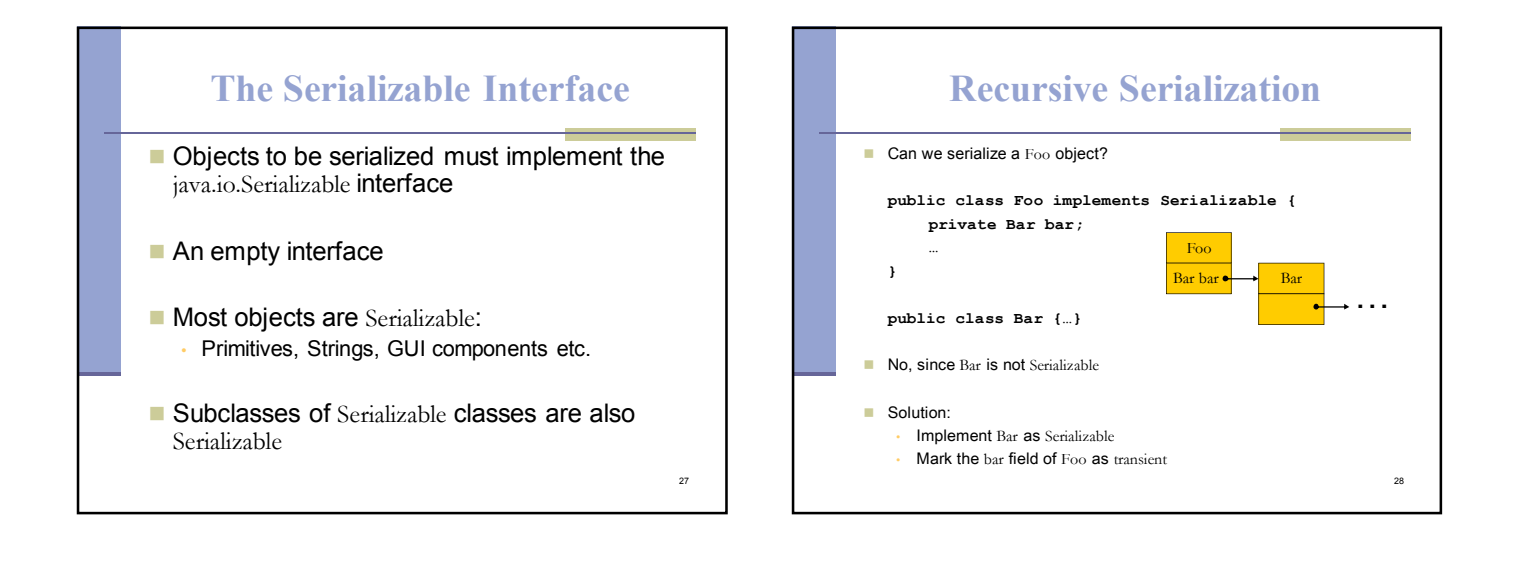

 $\sim$ 

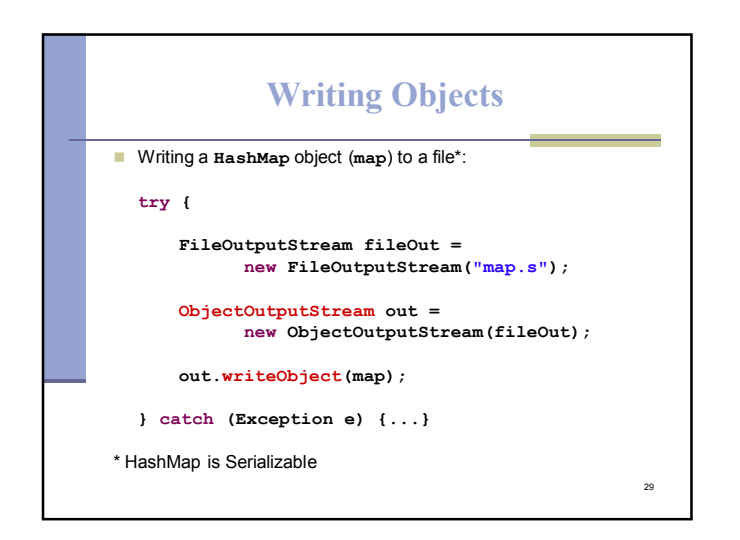

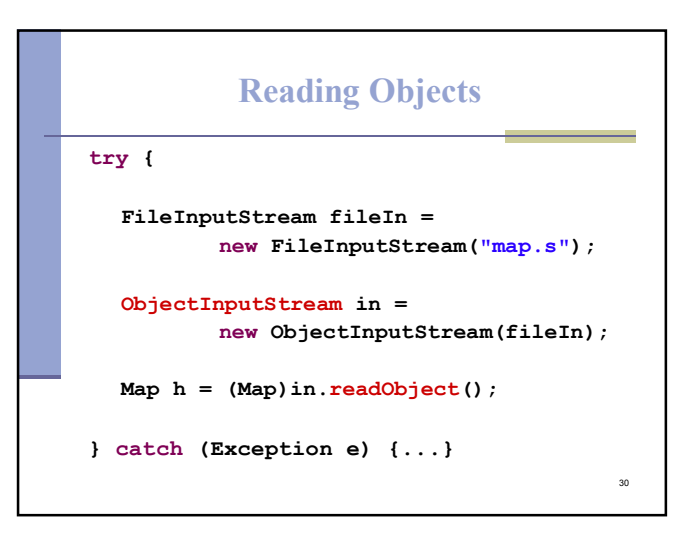

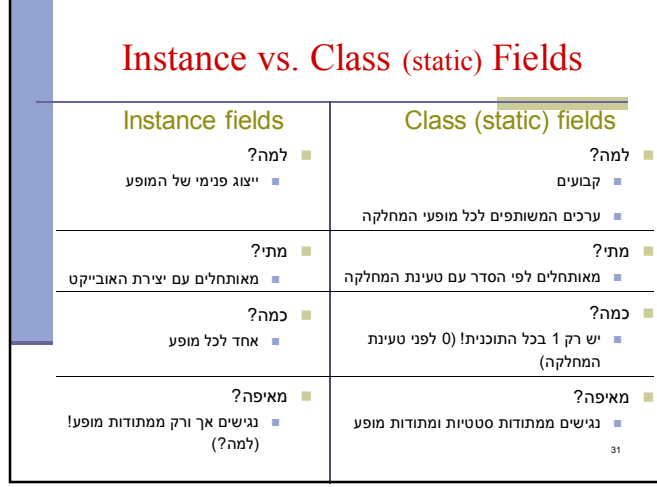

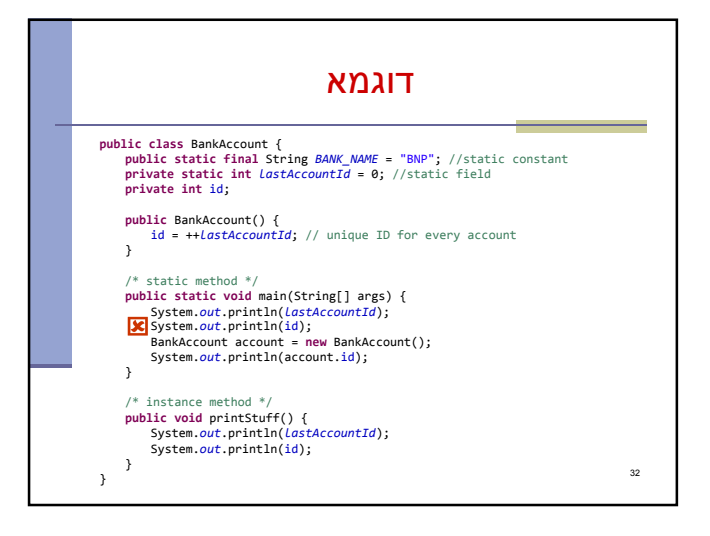